## Rise and Set of the Sun, Moon and Planets

This document describes a MATLAB script named riseset.m that can be used to determine rise and set conditions of the Sun, Moon and planets. This software uses a combination of one-dimensional minimization and root-finding to predict visibility. The source ephemeris for this routine is a JPL binary ephemeris file. This application uses several functions ported to MATLAB from the Fortran version of the NOVAS (Naval Observatory Vector Astrometry Subroutines) source code developed at the United States Naval Observatory [\(www.usno.navy.mil/USNO/astronomical-applications/software](http://www.usno.navy.mil/USNO/astronomical-applications/software-products/novas)[products/novas\)](http://www.usno.navy.mil/USNO/astronomical-applications/software-products/novas). JPL binary ephemeris files for Windows compatible computers can be downloaded at [www.cdeagle.com.](http://www.cdeagle.com/)

The basic procedure for predicting rise and set of a celestial body involves the following computational steps and MATLAB functions:

- (1) locate an *extrema* using the functions oevent1 and minima
- (2) bracket a "forward" and "backward" root using the function broot
- (3) find each root using the function brent
- (4) calculate the event circumstances using the function events1
- (5) display the event circumstances using the function rsfunc

The main MATLAB function that solves this problem has the following syntax and arguments:

```
function oevent1 (objfunc, prtfunc, ti, tf, dt, dtsml)
% predict minimization/root-finding orbital events
% time argument in days
% input
% objfunc = objective function
% prtfunc = display results function
% ti = initial simulation time
% tf = final simulation time
% dt = step size used for bounding minima
% dtsml = small step size used to determine whether
% the function is increasing or decreasing
```
The name of the user-defined objective function  $(\circ \circ \circ)$  func) and a function that prints the important results ( $prtfunc$ ) is passed to this routine in the argument list.

### *Choosing the Search Parameters*

The proper selection of the search parameters  $dt$  and  $dt$  sml for this algorithm depends on the type of celestial event you are trying to predict. For example, the value of dt is used to bound one or more *extremas* and depends on how long the event lasts. For shorter events dt should be smaller and for longer events dt can be larger. Be careful not to make dt too large or the algorithm may "step over"

one or more solutions. For lunar events  $dt$  can be between 0.1 and 0.25 days and for planetary events dt can be between 0.1 and 0.5 days.

The value of dtsml must be selected such that it produces a "big" enough change in the objective function to tell the algorithm if it is moving "downhill" or "uphill". This is similar to choosing the value of x when numerically estimating the derivative of a function of the form  $y = f(x)$ . For planetary

events a value of  $dt$ sml = 0.1 days should be adequate. For lunar events this number should be a number between 0.01 and 0.05 days. An examination of a plot of the objective function over a period of time can also provide insight into the proper selection of the dtsml parameter.

During the search process the  $\circ$ event1 function calls a MATLAB function called minima that calculates the extremum of a one-dimensional user-defined objective function. The syntax of this optimization function is as follows:

```
function [xmin, fmin] = minima (f, a, b, tolm)% one-dimensional minimization
% Brent's method
% input
% f = objective function coded as y = f(x)% a = initial x search value
% b = final x search value
% tolm = convergence criterion
% output
% xmin = minimum x value
% fmin = minimum function value
```
This function in turn requires an objective function coded as  $f(x) = \infty$  where  $\infty$  where  $\infty$  is the name of the user-defined objective function, x is the current function argument and  $f$ x is the objective function evaluated at x. For this script the objective function is equal to the topocentric elevation angle of the body. A numerical value of 1e-4 for the *convergence criterion* should be adequate for most userdefined objective functions.

The source code of the objective function for this example is as follows:

```
function fx = rsfunc(x)% topocentric elevation angle
% objective function
% input
x = elapsed simulation time (days)% output
% fx = objective function at x
```

```
% Celestial Computing with MATLAB
88888888888888888888888888global tai_utc jdatei itarg icent rootflg
global obslat glon glat ht stlocl
global aunit elevation azimuth
rtd = 180 / pi;dtr = pi / 180;
jdutc = jdatei + x;
% compute tdt julian date
jdtdt = utc2tdt(jdutc, tai_utc);
[ra, dec, dis] = applan1(jdtdt, jdutc, itarg, icent, 1, glon, glat, ht);
% apparent hour angle
hangle = stlocl - (2 * pi * ra / 24);
% topocentric elevation (degrees)
elevation = rtd * asin(sin(obslat) * sin(dtr * dec) ...
             + cos(obslat) * cos(dtr * dec) * cos(hangle));
% topocentric azimuth (degrees)
tmp1 = sin(hangle);tmp2 = cos(hangle) * sin(obslat) - tan(dtr * dec) * cos(obslat);azimuth = mod(180 + rt d * atan3(tmp1, tmp2), 360);if (rootf1q == 1) % correct for horizontal refraction
   dref = (34 / 60);
   if (itarg == 11)
       % correct for semidiameter of the moon
      tsdia = rtd * asin((1738 / aunit) / dis;
   elseif (itarg == 10)
       % correct for semidiameter of the sun
      tsdia = rtd * asin((0.5 * 696000 / aunit) / dis);
    else
       % no semidiameter correction for planets
      tsdia = 0;
```

```
 end
else
   dref = 0;tsdia = 0;
end
% evaluate objective function
fx = -(elevation + tsdia + dref);
```
Notice the use of a *root flag* root flg to "toggle" the function when finding a minimum (root flg = 0) or a root (root  $f \log_2 = 1$ ) of the objective function.

This function calculates the topocentric elevation angle of the celestial object for any input argument x. For this script the input argument is the elapsed time in days since the simulation began. Notice the corrections for the semidiameter of the Moon and the horizontal refraction during the root-finding calculations.

The syntax of the MATLAB function that calculates and displays the actual roots of the user-defined objective function is as follows:

```
function events1 (objfunc, prtfunc, ti, tf, topt)
% compute and display minimization/root-finding orbital events
% input
% objfunc = objective function
% prtfunc = display results function
% ti = initial simulation time
% tf = final simulation time
% topt = extrema time
```
This function is a "driver" routine that uses the time of the extrema topt to first bracket the backward and forward roots and then actually find the value of each root. After each root is calculated this routine then calls a MATLAB function called rsfunc that actually displays the event conditions.

The following is a brief description of the function that brackets each root.

### *function broot*

This MATLAB function is used to bracket a single root of a single nonlinear equation of the form  $y = f(x)$  It uses a combination of *geometric acceleration* and *time rectification* to bracket single roots. The basic idea is to find the endpoints of a time interval  $x_1$  and  $x_2$  such that  $f(x_1)f(x_2) < 0$ .

This condition guarantees that there is at least one root in the interval because the objective function changes sign.

The user must supply this function with an initial guess for  $x_1$  and  $x_2$ . Typically  $x_1$  is the time of an objective function minimum or maximum and  $x_2$  is a time 0.05 days after (forward root) or 0.05 days before (backward root) the value of  $x_1$ . The sign of this delta tells the algorithm in which direction to move.

The name of the user-defined objective function  $f$  is passed to this routine in the argument list. For the riseset script the user-defined (and coded) objective function is called rsfunc.

The syntax of this MATLAB function is as follows:

```
function [x1out, x2out] = broot (f, x1in, x2in, factor, d xmax)% bracket a single root of a nonlinear equation
% input
% f = objective function coded as y = f(x)% x1in = initial guess for first bracketing x value
% x2in = initial quess for second bracketing x value
% factor = acceleration factor (non-dimensional)
% dxmax = rectification interval
% output
% x1out = final value for first bracketing x value
% x2out = final value for second bracketing x value
```
The acceleration factor used in this script is 0.25 and the rectification interval is 0.1 days. The acceleration factor increases the size of each step geometrically and the rectification interval monitors the length of the current bracketing interval. When necessary the rectification logic reinitializes the search and prevents the interval from becoming too large and skipping one or both ends of the bracketing interval completely. The size of each step increases geometrically until the length of the current step reaches the value of the rectification interval. At that point the step size is reset and the process begins again. Eventually, the process will bracket the root and the function will return the endpoints of this bracketing interval.

The following is a brief description of the MATLAB function that solves for each root.

### *function brent*

This function uses Brent's method to find a single root of a single nonlinear equation of the form  $y = f(x)$ . Derivatives are not required for this algorithm. However, the user should ensure that a root is bracketed,  $f(x_1) f(x_2) < 0$ , before calling this routine. Additional information about this numerical method can be found in *Algorithms for Minimization Without Derivatives*, R. P. Brent, Prentice-Hall, 1972. As the title of this book indicates, this algorithm does not require derivatives of the objective function. This feature is important because the analytic first derivative of many objective functions is difficult to derive and code.

The syntax of this MATLAB function is as follows:

```
function [xroot, froot] = brent (f, x1, x2, rt01)% solve for a single real root of a nonlinear equation
% Brent's method
% input
% f = objective function coded as y = f(x)% x1 = lower bound of search interval
% x2 = upper bound of search interval
% rtol = algorithm convergence criterion
% output
% xroot = real root of f(x) = 0% froot = function value at f(x) = 0
```
The root-finding performance of this algorithm is determined by  $r \text{tol}$ . A value of 1.0e-8 should be adequate for most problems. Smaller values will predict roots more accurately at the expense of longer program execution times.

The riseset MATLAB script will prompt you for an initial calendar date, on the UTC time scale, and the search interval in days. It will also ask you for the geographic coordinates of the observer. Please note that north latitudes are positive and south latitudes are negative. Also note that east longitudes are positive and west longitudes are negative. Furthermore, observer sites above sea level have positive altitudes and sites below sea level are negative.

The following is a typical user interaction with this script. The screen output created by the script illustrates two rise, maximum elevation and set events of the Moon. The initial calendar date was December 2, 2012, and the observer was located at the Chamberlin Observatory in Denver, Colorado. The calendar date and time displayed is on the UTC time scale.

The riseset MATLAB script will also display the calendar date, time and topocentric conditions at maximum elevation along with the total duration of the rise-set event.

rise and set of the sun, moon and planets ========================================= please input an initial UTC calendar date please input the calendar date  $(1 \le$  month  $\le$  12, 1  $\le$  day  $\le$  31, year = all digits!) ? 12,2,2012 please input the search duration (days) ? 2 target body menu <1> Mercury <2> Venus <3> Earth <4> Mars

#### Celestial Computing with MATLAB

 <5> Jupiter <6> Saturn <7> Uranus <8> Neptune <9> Pluto <10> Sun <11> Moon please select the target body ? 11 please input the geographic latitude of the observer (-90 <= degrees <= +90, 0 <= minutes <= 60, 0 <= seconds <= 60) (north latitude is positive, south latitude is negative) ? 39,40,36 please input the geographic longitude of the observer (0  $\leq$  degrees  $\leq$  360, 0  $\leq$  minutes  $\leq$  60, 0  $\leq$  seconds  $\leq$  60) (east longitude is positive, west longitude is negative)  $? -104,57,12$ please input the altitude of the observer (meters) (positive above sea level, negative below sea level) ? 1644 rise and set of the sun, moon and planets ========================================= 'Moon' observer latitude +39d 40m 36.00s observer east longitude -104d 57m 12.00s observer altitude 1644.0000 meters rise conditions -------------- calendar date 02-Dec-2012 universal time 02:28:34 UTC Julian date 2456263.6032 topocentric azimuth angle +66d 19m 01.73s topocentric elevation angle +00d -48m 49.99s maximum elevation conditions --------------------------- calendar date 02-Dec-2012 universal time 09:43:46 UTC Julian date 2456263.9054 topocentric azimuth angle +179d 28m 15.17s topocentric elevation angle +67d 19m 52.94s

# Celestial Computing with MATLAB

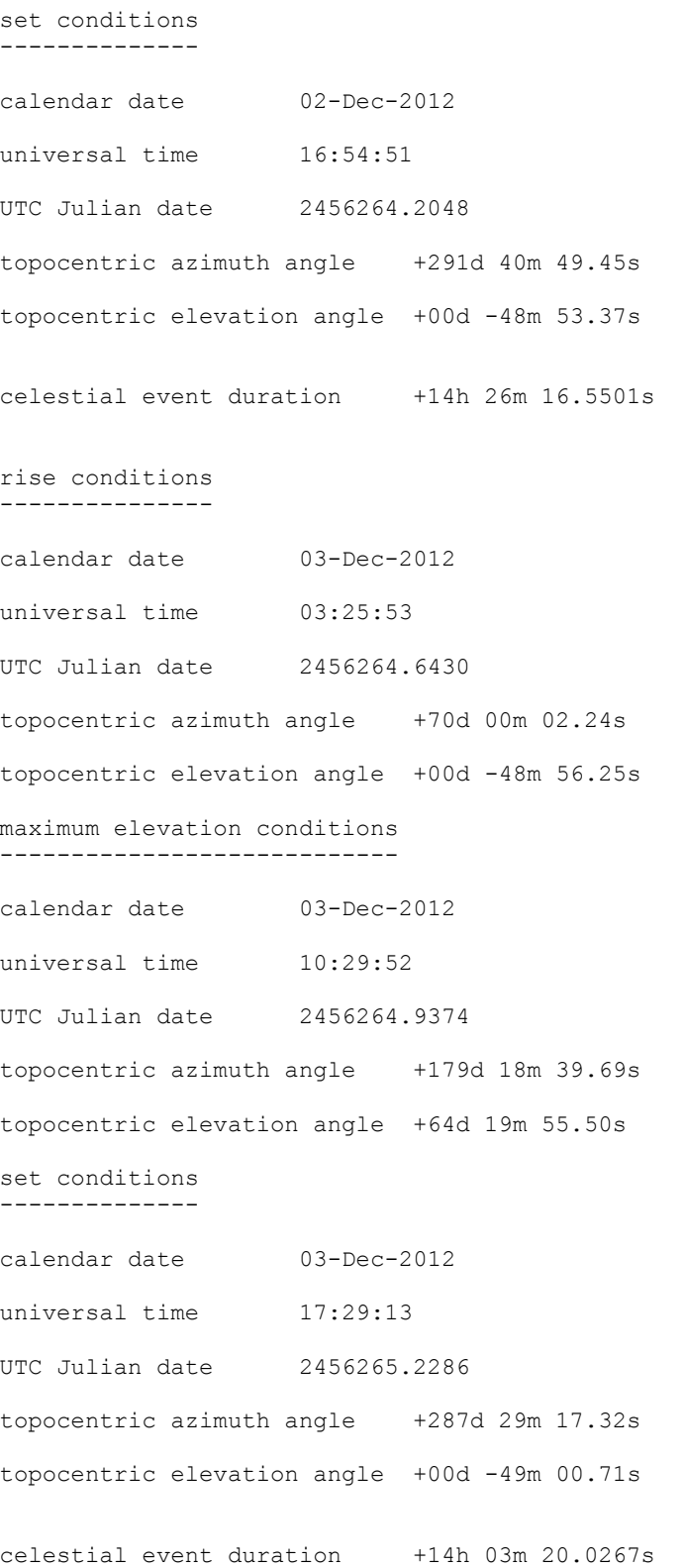

#### *Leap seconds calculation*

The difference between International Atomic Time (TAI) and Universal Coordinated Time (UTC) is the number of current leap seconds. International Atomic Time (TAI**,** Temps Atomique International) is a physical time scale with the unit of the SI (System International) second and derived from a statistical timescale based on a large number of atomic clocks. Coordinated Universal Time (UTC) is the time scale available from broadcast time signals. It is a compromise between the highly stable atomic time and the irregular earth rotation. UTC is the international basis of civil and scientific time.

The calculation of leap seconds in this MATLAB script is performed by a function that reads a simple ASCII data file and evaluates the current value of leap seconds. The leap second function must be initialized by including the following statements in the main script.

```
% read leap seconds data file
readleap;
```
The readleap MATLAB function reads the contents of the following simple comma-separatedvariable (csv) two column data file. The name of this file is tai-utc.dat.

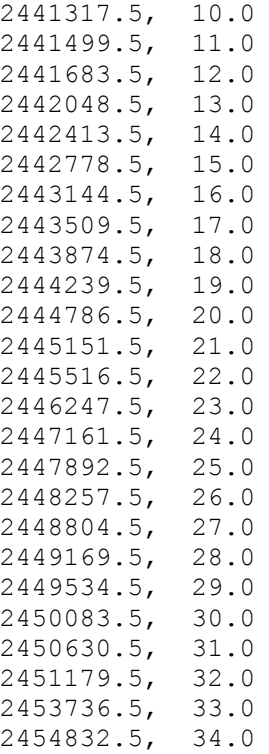

The first column of this data file is the Julian date, on the UTC time scale, at which the leap second became valid. The second column is the leap second value, in seconds.

Note that this data is passed between the leap second MATLAB functions by way of a global statement.

global jdateleap leapsec

The MATLAB function that actually reads and evaluates the current value of leap seconds has the following syntax and single argument.

```
function leapsecond = findleap(jdate)
% find number of leap seconds for utc julian date
% input
% jdate = utc julian date
% input via global
% jdateleap = array of utc julian dates
% leapsec = array of leap seconds
% output
% leapsecond = number of leap seconds
```
The leap seconds data file should be updated whenever the International Earth Rotation and Reference Systems Service (IERS) announces a new leap second.